## カスタムフォルダとは・・・ 物件ごとにファイル(契約書類・図面書類等)をアップロードする際に、画面上に表示 される「カスタムフォルダ」の一覧を指します。

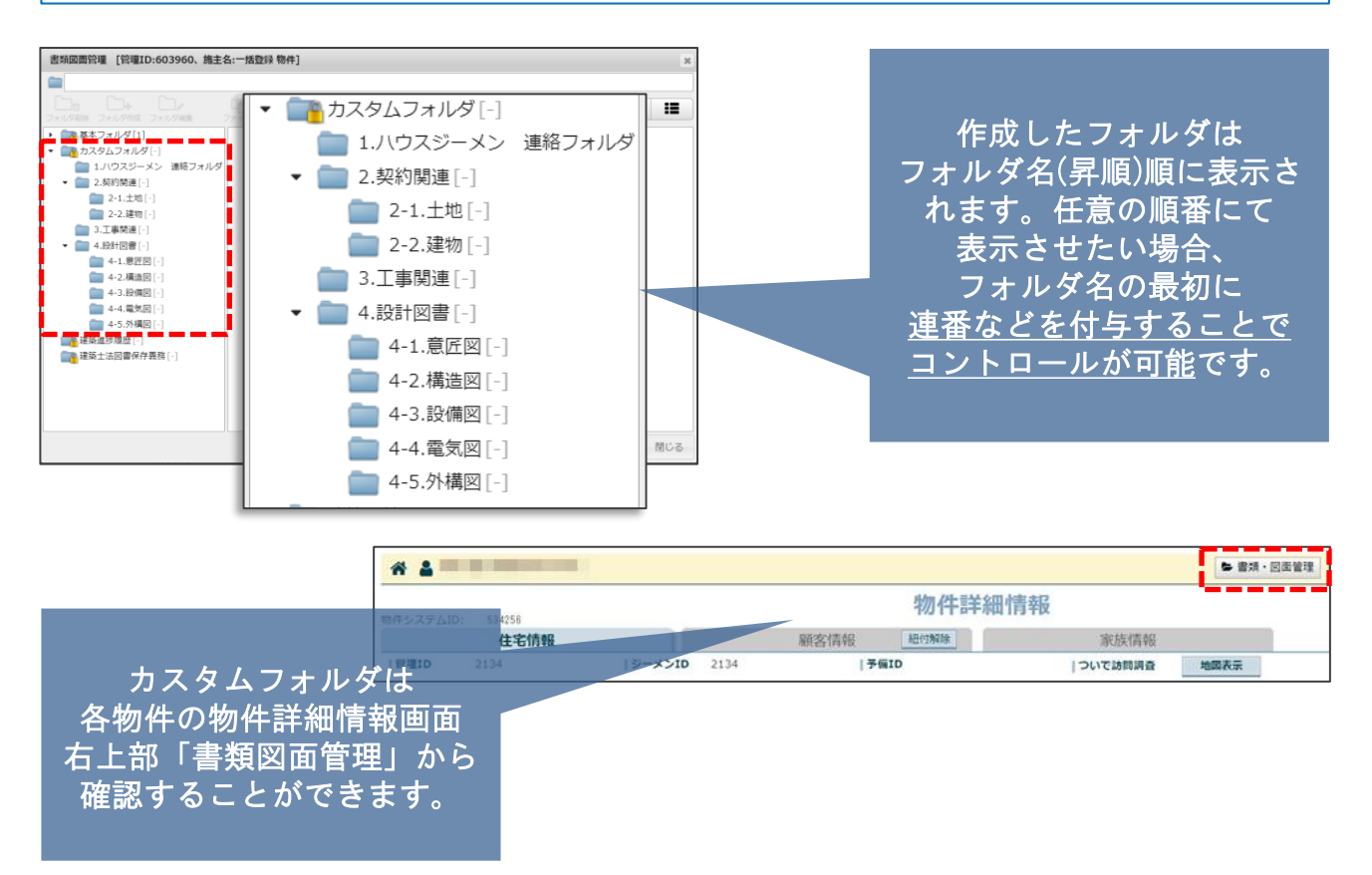

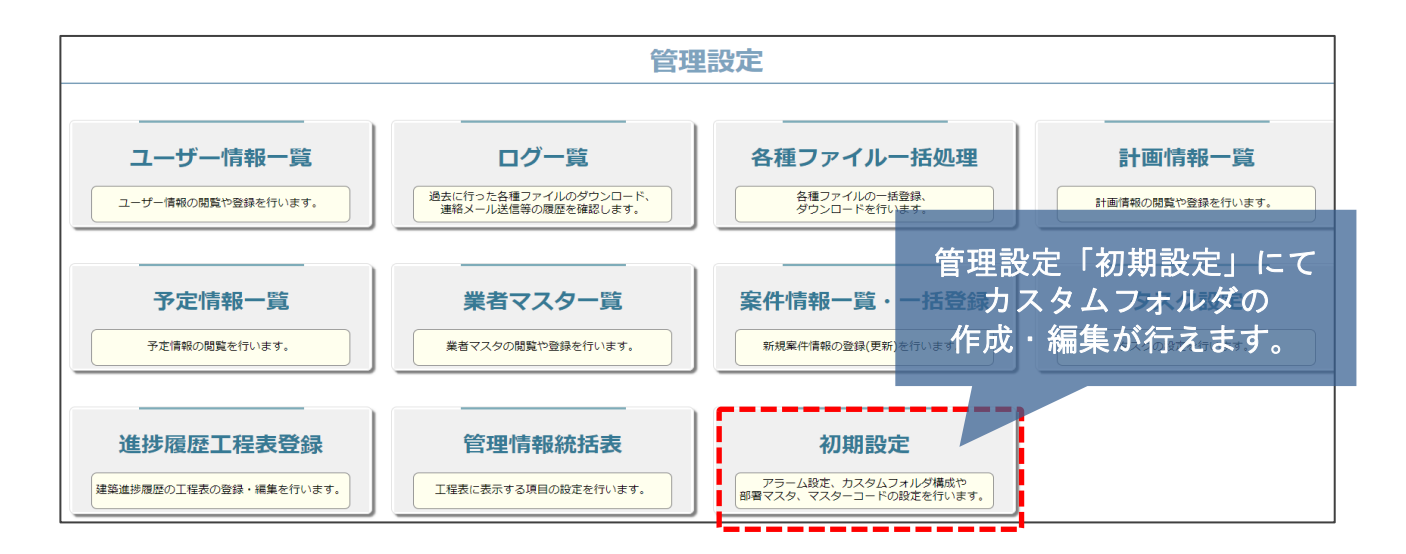

## 設定は「権限区分」が「管理者」のみ利用できます。 詳しくは「操作マニュアル\_カスタムフォルダ」を参照ください。

**MSJ GROUP** <mark>◇</mark> 株式会社 ハウスジーメン © House G-men Co., Ltd All Rights Reserved. Confidential 0